#### The State of GeoCouch

<span id="page-0-0"></span>Volker Mische Couchbase

#### Free and Open Source Software for Geospatial September 12–16 2011 Denver

#### About me

- **Loves open source (CouchDB, MapQuery, OpenLayers,** Rockbox)
- **Working for Couchbase**
- Came in touch with free and open source for geospatial in 2008
- CouchDB fan since 2008
- <span id="page-1-0"></span>■ Raver

#### What is GeoCouch?

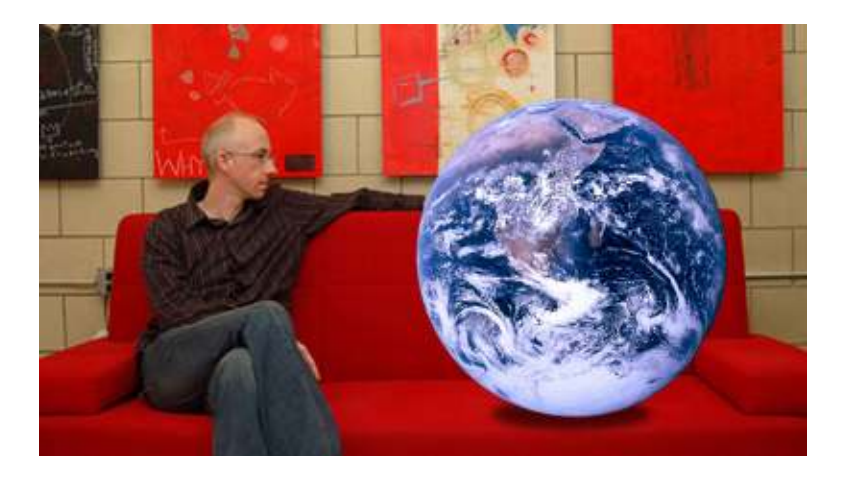

Images: Greg Habermann, NASA

Volker Mische (@vmische) FOSS4G 2011 Denver 3 / 29

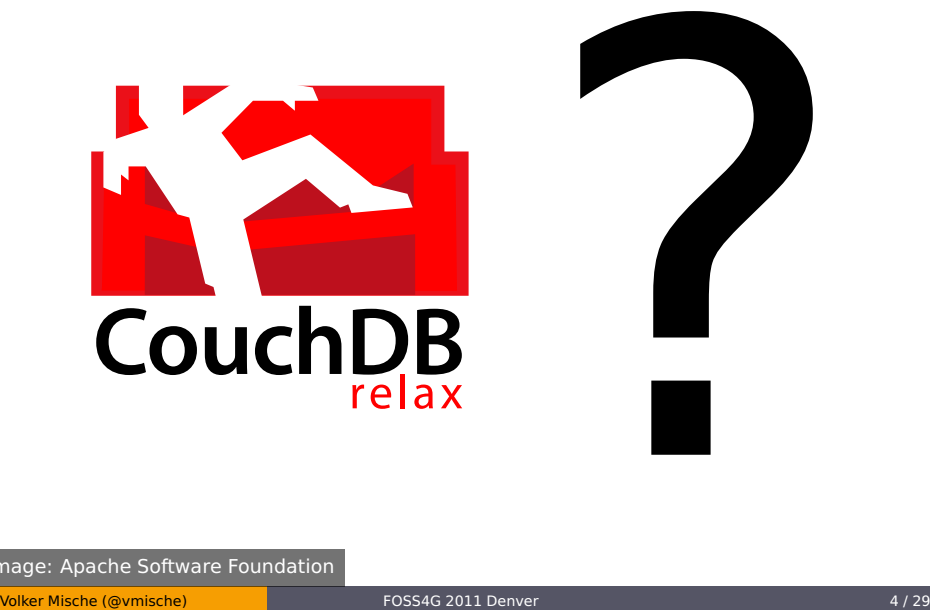

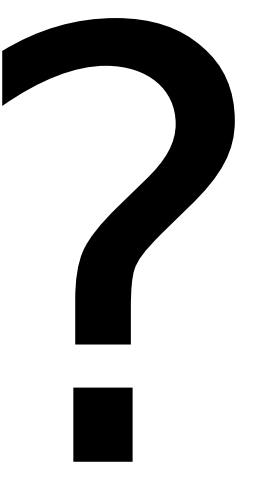

**[Intro](#page-1-0)** [Why](#page-6-0) [CouchDB](#page-13-0) [GeoCouch](#page-36-0) [The State of GeoCouch](#page-0-0) The State of GeoCouch The State of GeoCouch

#### Document

#### Low-Riddy page 1, Right 2711.

the and considered by the sales **STORY SHOWARD AND COLLECTED AND IN-**

**Book of Additional Property** 

**SHARR BELLY** 

**BALLIE PARAMENTAL** 

**Romantids** Dorrrithe Verlicherungshammer. Midlands and Mid-Mid-Henrick and Aufnahms-Urkunde **CONTRACT International Control Southwell** Job **STARTING CALL Superinten** ma shall chair Reservation/Label/Editor Reported Advertising Advert-2 = 2 bel 2 Bie Abnigliche Verfinderungsbummen. **Breakrass for Beaumont-Bassans An India Book Bridgeway** Volker Mische (@vmische) FOSS4G 2011 Denver 5 / 29

#### Document

```
{
    "_id": "Station-2942_001",
    "_rev": "3-77f17a55f6ab11f7f6668e63a75f2281",
    "name": "Station-2942",
    "date": "2011-09-15",
    "loc": [-104.984722, 39.739167],
    "state": "Colorado",
    "temperature": 28,
    "rainfall": 0
}
```
#### How did it all start?

<span id="page-6-0"></span>Volker Mische (@vmische) FOSS4G 2011 Denver 7 / 29

[Intro](#page-1-0) [Why](#page-6-0) [CouchDB](#page-13-0) [GeoCouch](#page-36-0) [The State of GeoCouch](#page-0-0) The State of GeoCouch The State of GeoCouch

Sit from

Seldown Portland, (SR)

п

#### **Portland Portey Posts**

#### **Sale Harm foot partners**

#### What are Postry Posts!

http://poetrybox.info/**ALCOHOL Current Farms 1 Paris Text International Director** b si **Facebook** ę w **Timore** Portland **Finders wakes** 臣 **All Seats PERSON**  $[ii]$ 国 *<u>Filippine</u>*  $\circ$ **ILLUITAREAN Birthday Hitt** SALA --**Collected** *Atres* **New y Nutritial Fiest FFFE** Product **North ALCOHOL Transfer Warren** rearche Ö B φ **Video Bonnie COLOR NEW PART** 

**古图** 

Lane C. Postel installed Role for war is lackaged him plant

"A given per inserers win reporter to a is a make arts and a perturbed and persons spectrosis, for that it change products task. The top out that pole is a bit, indi a glast service how end a life. Inside the bott a a thus. of parts contained spread for announce print in a distinguish. Hospitano de polo la deceta de trei associad la costa Thala in "

Clink a green to your sketch furban-

- He will also also
	- Industry
	- Gras Fa.E.
	- Mainle Salvic
	- **Womake**
	- All of Motor Husband

#### **Hood Bik mea**

County by the United II. Durigh and Development by \$8.00 litigal

German "Saqueinas" Perk is old " Bank at

Please tool: This site also not work to become Explore at data line. We treatment fastix dought house whelight towards

### **Along This Post**

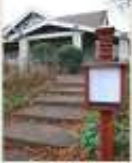

Pleinly Liver II, Firm HOLMETRA Ave. Fording, OR 97112

#### Volker Mische (@vmische) FOSS4G 2011 Denver 8 / 29

**Hillment** 

[Intro](#page-1-0) [Why](#page-6-0) [CouchDB](#page-13-0) [GeoCouch](#page-36-0) [The State of GeoCouch](#page-0-0) The State of GeoCouch The State of GeoCouch

## Publish fast

Image: Derek Tam

Volker Mische (@vmische) FOSS4G 2011 Denver 9 / 29

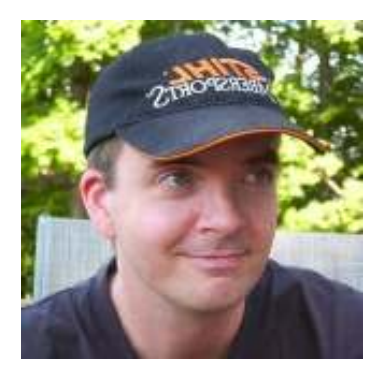

#### Image: Frank Warmerdam

Volker Mische (@vmische) FOSS4G 2011 Denver 10 / 29

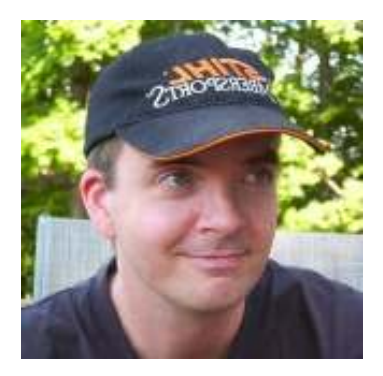

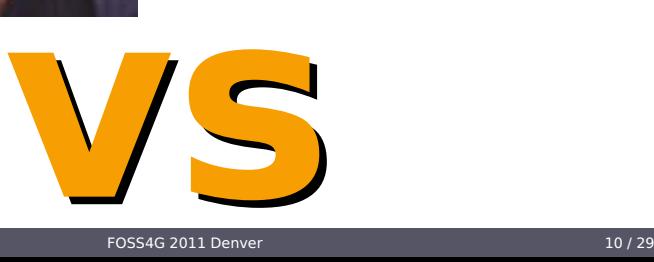

Image: Frank Warmerdam

Volker Mische (@vmische)

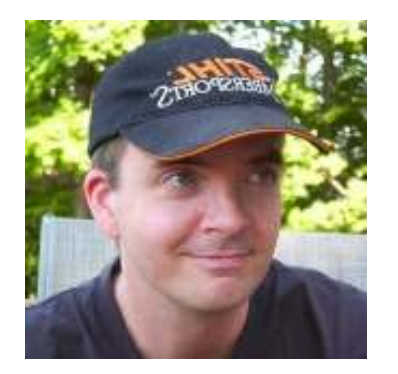

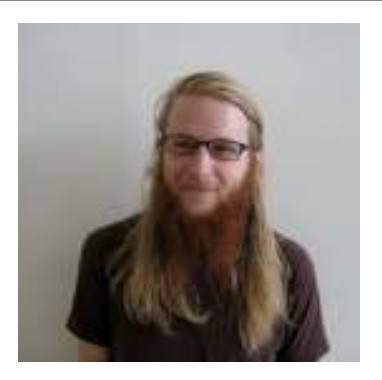

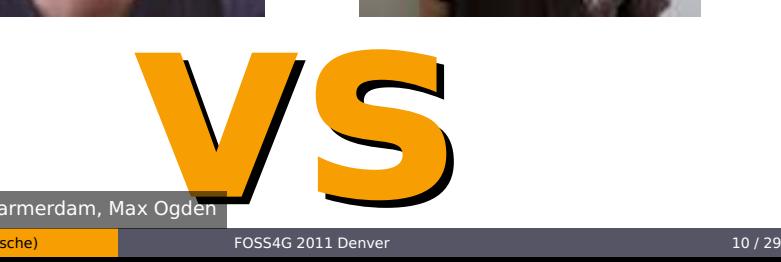

Images: Frank Warmerdam, Max Ogden

Volker Mische (@vmische)

#### CouchDB is more than a database

Image: NASA

Volker Mische (@vmische) FOSS4G 2011 Denver 11 / 29

<span id="page-13-0"></span>..

# http:// + {}

## No connection

### There was a connection

Image: Naval Air Crewman 1st Class Jay Okonek

Volker Mische (@vmische) FOSS4G 2011 Denver 15 / 29

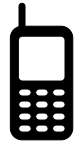

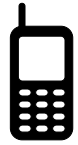

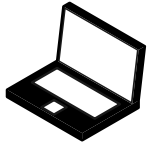

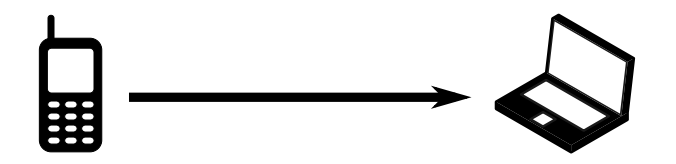

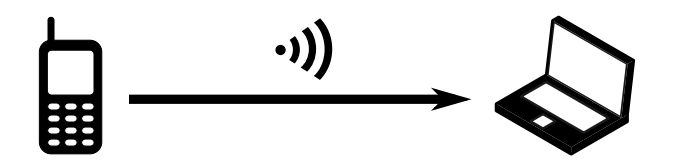

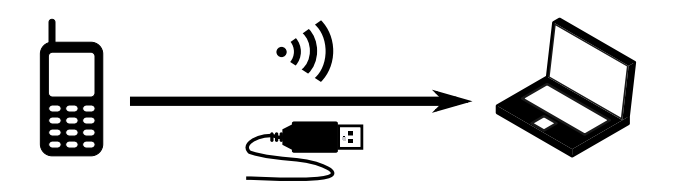

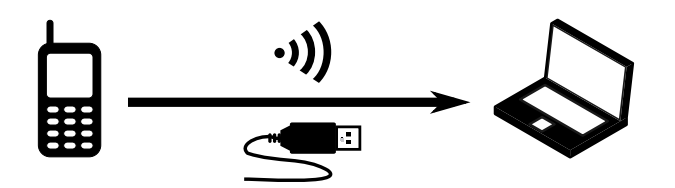

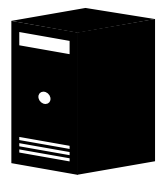

Volker Mische (@vmische) FOSS4G 2011 Denver 16 / 29

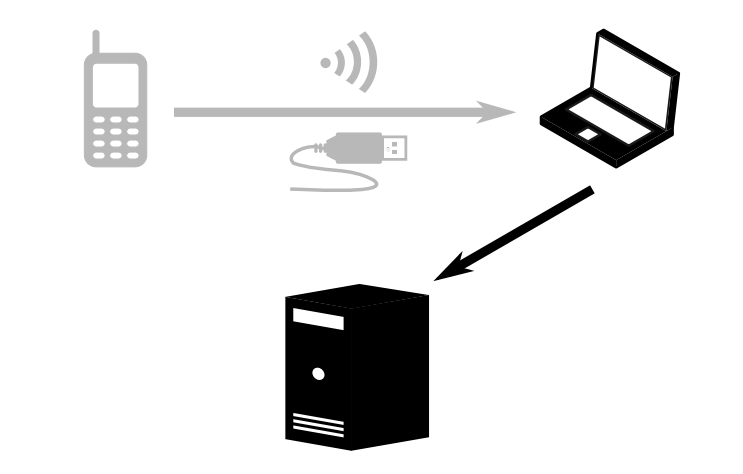

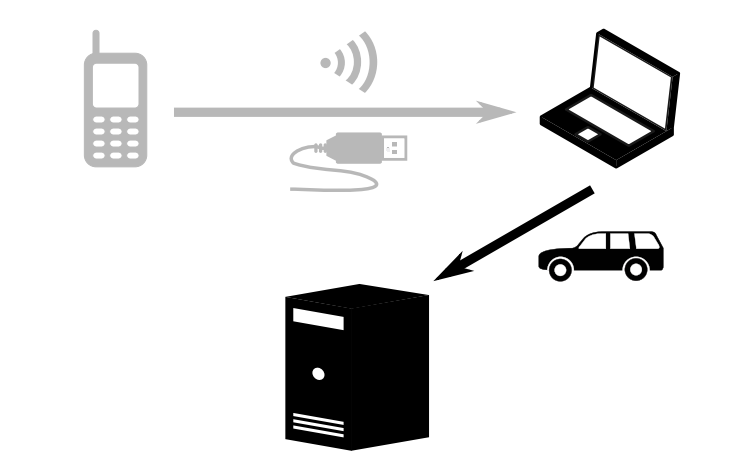

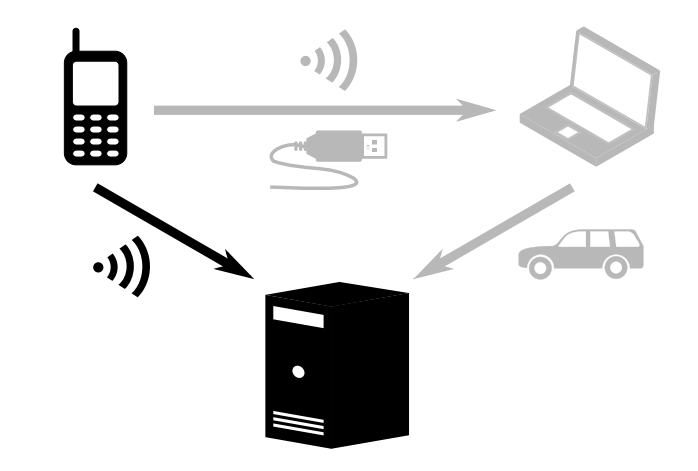

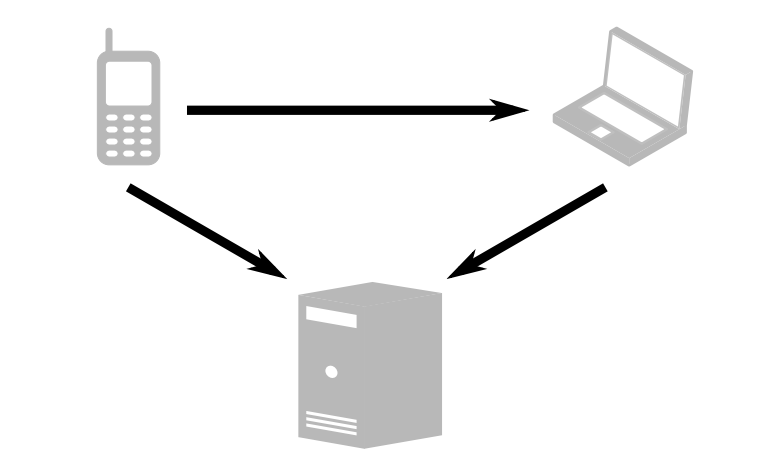

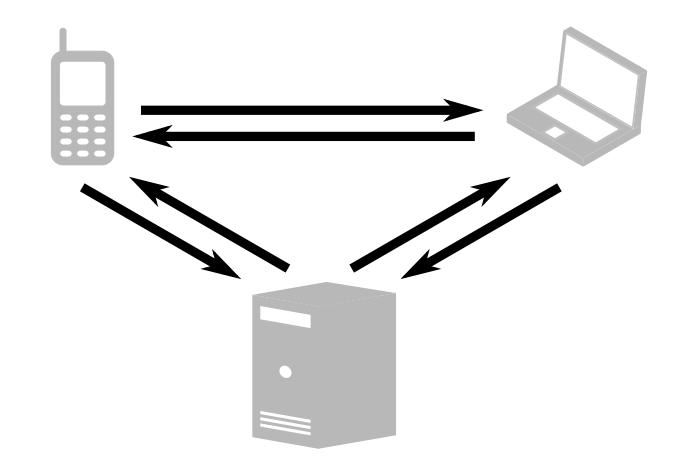

## Server

# Server

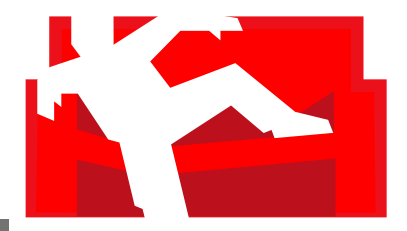

# Client

# Server

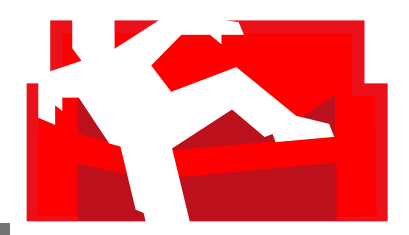

# Client

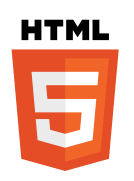

# Server

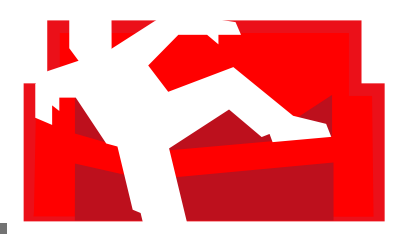

# Couch\*

#### Couchbase

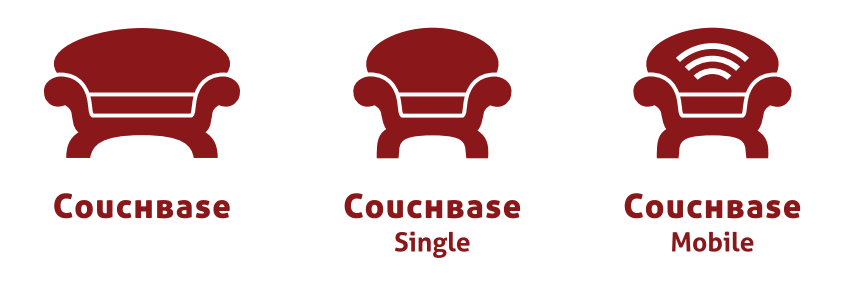

## Back to GeoCouch

<span id="page-36-0"></span>37

# http://localhost:5984/

# http://localhost:5984/

. . .

# http://localhost:5984/

## . . .

# ?bbox=-110,-60,-30,15

■ Tile cache (TileCache, MapProxy)

- Tile cache (TileCache, MapProxy)
- Vector data: Plain GeoCouch + MapQuery

- Tile cache (TileCache, MapProxy)
- Vector data: Plain GeoCouch + MapQuery
- Backend:
	- ◮ **GDAL** (≥1.9.0): http://www.gdal.org/ogr/drv\_couchdb.html
	- ▶ GeoTools: https://github.com/ischneider/Geotools-CouchDB-DataStore
	- ◮ **Deegree**:

https://svn.wald.intevation.org/svn/deegree/deegree3/ trunk/deegree-datastores/deegree-featurestores/deegreefeaturestore-geocouch/

- Tile cache (TileCache, MapProxy)
- Vector data: Plain GeoCouch + MapQuery
- Backend:
	- ◮ **GDAL** (≥1.9.0): http://www.gdal.org/ogr/drv\_couchdb.html
	- ▶ GeoTools: https://github.com/ischneider/Geotools-CouchDB-DataStore
	- ◮ **Deegree**:

https://svn.wald.intevation.org/svn/deegree/deegree3/ trunk/deegree-datastores/deegree-featurestores/deegreefeaturestore-geocouch/

All projects are in early stages, I'm sure they'd love to see some funding

#### Future

- More complex searches (Polygon search, radius, etc)
	- ▶ GEOS vs. Boost.Geometry
- **Multidimensional indexing:** 
	- ▶ BUB-tree, SH-tree, X-tree, DBM-tree, your index structure

# Benchmarks

## It's not always about performance

Image: Tabbo107

Volker Mische (@vmische) FOSS4G 2011 Denver 27 / 29

#### Use the right tool for the right job

Image: Tabbo107

Volker Mische (@vmische) FOSS4G 2011 Denver 27 / 29

# Thanks!

#### Get in touch with me

- Website: http://vmx.cx/
- IRC: vmx @ freenode
- Email: volker@couchbase.com
- Jabber: volker@vmx.cx
- Twitter: @vmische
- <span id="page-50-0"></span>■ GeoCouch:
	- ▶ Source: https://github.com/couchbase/geocouch/
	- ▶ Binaries: http://www.couchbase.org/

#### Demo

# <span id="page-51-0"></span>[http://tinyurl.com/](http://vmx.iriscouch.com/couchmapper/_design/couchmapperview/index.html) [geocouchdemo002](http://vmx.iriscouch.com/couchmapper/_design/couchmapperview/index.html)